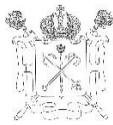

# ПРАВИТЕЛЬСТВО САНКТ-ПЕТЕРБУРГА КОМИТЕТ ПО ОБРАЗОВАНИЮ

## ГОСУДАРСТВЕННОЕ БЮДЖЕТНОЕ ОБЩЕОБРАЗОВАТЕЛЬНОЕ УЧРЕЖДЕНИЕ ШКОЛА № 4 ВАСИЛЕОСТРОВСКОГО РАЙОНА САНКТ-ПЕТЕРЬУРГА

199106, Санкт-Петербург, Средний пр. В.О., д.80 литер А Тел. (812) 321-36-73, Тел./факс (812) 321-72-06: e-mai[l 4-kor@mail.ru](mailto:4-kor@mail.ru) [www.4-kor.ru](http://www.4-kor.ru/) ИНН/КПП 7801136687/780101001 ОГРН 1037800060770 ОКПО 52153776

и рекомендована к использованию Приказом ГБОУ школы №4 Педагогическим советом ГБОУ школы № 4 Василеостровского района Санкт-Петербурга Протокол № 01 от 31.08.2023

ПРИНЯТА УТВЕРЖДЕНА Василеостровского района Санкт-Петербурга от 11.09.2023 № 110-ОД

# **РАБОЧАЯ ПРОГРАММА ИНФОРМАТИКА для 9А класса**

Учитель: Никонова Татьяна Викторовна высшая квалификационная категория

СОГЛАСОВАНО Заместитель директора по учебно-методической работе ГБОУ школы № 4 Василеостровского района Санкт-Петербурга

\_\_\_\_\_\_\_\_\_\_\_\_\_\_ С. А. Соловьев  $\xleftarrow{\kappa}$   $\longrightarrow$   $20$   $\Gamma$ .

> **Санкт – Петербург 2023**

 ДОКУМЕНТ ПОДПИСАН ЭЛЕКТРОННОЙ ПОДПИСЬЮ

Сертификат: 009D8C8C3D1E0CF156583FA147EDF97E72 Владелец: Стрижак Наталья Анатольевна Действителен: с 13.09.2023 до 06.12.2024

## **ПОЯСНИТЕЛЬНАЯ ЗАПИСКА**

Рабочая программа по учебному предмету «Информатика» составлена на основе Федеральной адаптированной основной общеобразовательной программы обучающихся с умственной отсталостью (интеллектуальными нарушениями), далее ФАООП УО (вариант 1), утвержденной приказом Министерства просвещения России от 24.11.2022 г. № 1026.

**Количество часов** по учебному плану – 1 час в неделю.

**Количество часов** в год по программе - 34 часа.

Цель: подготовка обучающихся с умственной отсталостью (интеллектуальными нарушениями) к самостоятельной жизни и трудовой деятельности.

Задачи:

- формирование представлений, знаний и умений необходимых для жизни и работы в современном высокотехнологическом обществе;

- знакомство с приемами работы с компьютером и другими средствами ИКТ, необходимыми для решения учебно-познавательных, учебно-практических, житейских и профессиональных задач;

- коррекция и развития познавательной деятельности и личностных качеств обучающихся с умственной отсталостью (интеллектуальными нарушениями) с учетом их индивидуальных возможностей.

## **СОДЕРЖАНИЕ УЧЕБНОГО ПРЕДМЕТА «ИНФОРМАТИКА»**

Практика работы на компьютере: назначение основных устройств компьютера для ввода, вывода, обработки информации, включение и выключение компьютера и подключаемых к нему устройств, клавиатура, элементарное представление о правилах клавиатурного письма, пользование мышью, использование простейших средств текстового редактора. Соблюдение безопасности приемов труда при работе на компьютере; бережное отношение к техническим устройствам.

Работа с простыми информационными объектами (текст, таблица, схема, рисунок): преобразование, создание, сохранение, удаление. Ввод и редактирование небольших текстов. Вывод текста на принтер. Работа с рисунками в графическом редакторе. Организация системы файлов и папок для хранения собственной информации в компьютере, название файлов и папок.

Работа с цифровыми образовательными ресурсами, готовыми материалами на электронных носителях.

#### **Планируемые предметные результаты**

#### **Минимальный уровень:**

- представление о персональном компьютере как техническом средстве, его основных устройствах и их назначении;

- выполнение элементарных действий с компьютером и другими средствами ИКТ, используя безопасные для органов зрения, нервной системы, опорно-двигательного аппарата эргономичные приемы работы, выполнение компенсирующих физических упражнений (мини-зарядка);

- пользование компьютером для решения доступных учебных задач с простыми информационными объектами (текстами, рисунками).

## **Достаточный уровень:**

- представление о персонально компьютере как техническом средстве, его основных устройствах и их назначении;

- выполнение элементарных действий с компьютером и другими средствами ИКТ, используя безопасные для органов зрения, нервной системы, опорно-двигательного аппарата эргономичные приемы работы, выполнение компенсирующих физических упражнений (мини-зарядка);

- пользование компьютером для решения доступных учебных задач с простыми информационными объектами (текстами, рисунками), доступными электронными ресурсами;

- пользование компьютером для поиска, получения, хранения, воспроизведения и передачи необходимой информации;

- запись (фиксация) выборочной информации об окружающем мире и о себе самом с помощью инструментов ИКТ.

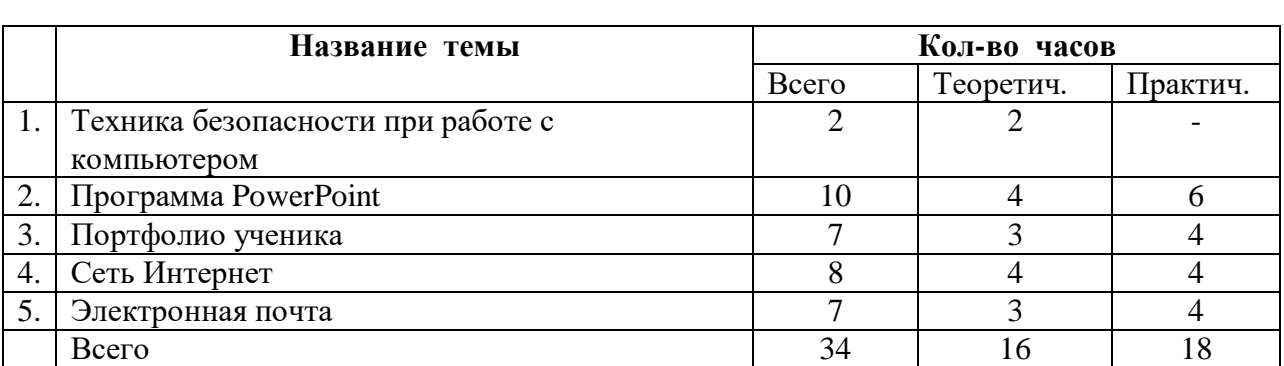

## **Учебно-тематический план 9 класс**

## **УЧЕБНО-МЕТОДИЧЕСКОЕ ОБЕСПЕЧЕНИЕ**

1. Т.В. Алышева, В.Б. Лабутин, В.А. Лабутина. Учебное пособие для общеобразовательных организаций, реализующих адаптированные основные общеобразовательные программы. «Информатика 7 класс» - Москва, Просвещение, 2023 г.

2. Энциклопедия школьной информатики под редакцией И.Г. Семакина – Москва, «Бином. Лаборатория знаний», 2011 г.

# **МАТЕРИАЛЬНО-ТЕХНИЧЕСКАЯ БАЗА**

- интерактивная доска;

- компьютер, ноутбук;
- принтер;
- раздаточный материал.

## **ЭЛЕКТРОННЫЕ ОБРАЗОВАТЕЛЬНЫЕ РЕСУРСЫ**

Социальная сеть работников образования. URL: [http://nsportal.ru/nachalnaya](http://nsportal.ru/nachalnaya-shkola/informatika)[shkola/informatika](http://nsportal.ru/nachalnaya-shkola/informatika) ;

Сайт «Единая коллекция цифровых образовательных ресурсов». URL: http://school[collection.edu.ru](http://collection.edu.ru/) /

Современный учительский портал. URL: Режим доступа: [http://easyen.ru](http://easyen.ru/) /

Моргунова Е.Л. Дидактический материал для изучения графического редактора. URL: [http://klyaksa.net/htm/kopilka/mel/index.htm\)](http://klyaksa.net/htm/kopilka/mel/index.htm)

Метод проектов - Материал из Википедии — свободной энциклопедии URL: [http://ru.wikipedia.org/wiki/%CC%E5%F2%EE%E4\\_%EF%F0%EE%E5%EA%F2%EE](http://ru.wikipedia.org/wiki/%CC%E5%F2%EE%E4_%EF%F0%EE%E5%EA%F2%EE%E2)  $%E2$ 

Картинки для пошагового рисования URL: <http://qushlawich.ru/> <http://www.kalyamalya.ru/> Физминутки. URL: <http://www.psyoffice.ru/>

Интернет портал PROШколу.ru [http://www.proshkolu.ru/](http://www.proshkolu.ru/club/maths/file2/322771/)

Учительский портал - http://www.uchportal.ru/ioa

# **КАЛЕНДАРНО-ТЕМАТИЧЕСКОЕ ПЛАНИРОВАНИЕ ПО УЧЕБНОМУ ПРЕДМЕТУ ИНФОРМАТИКА 9 КЛАСС**

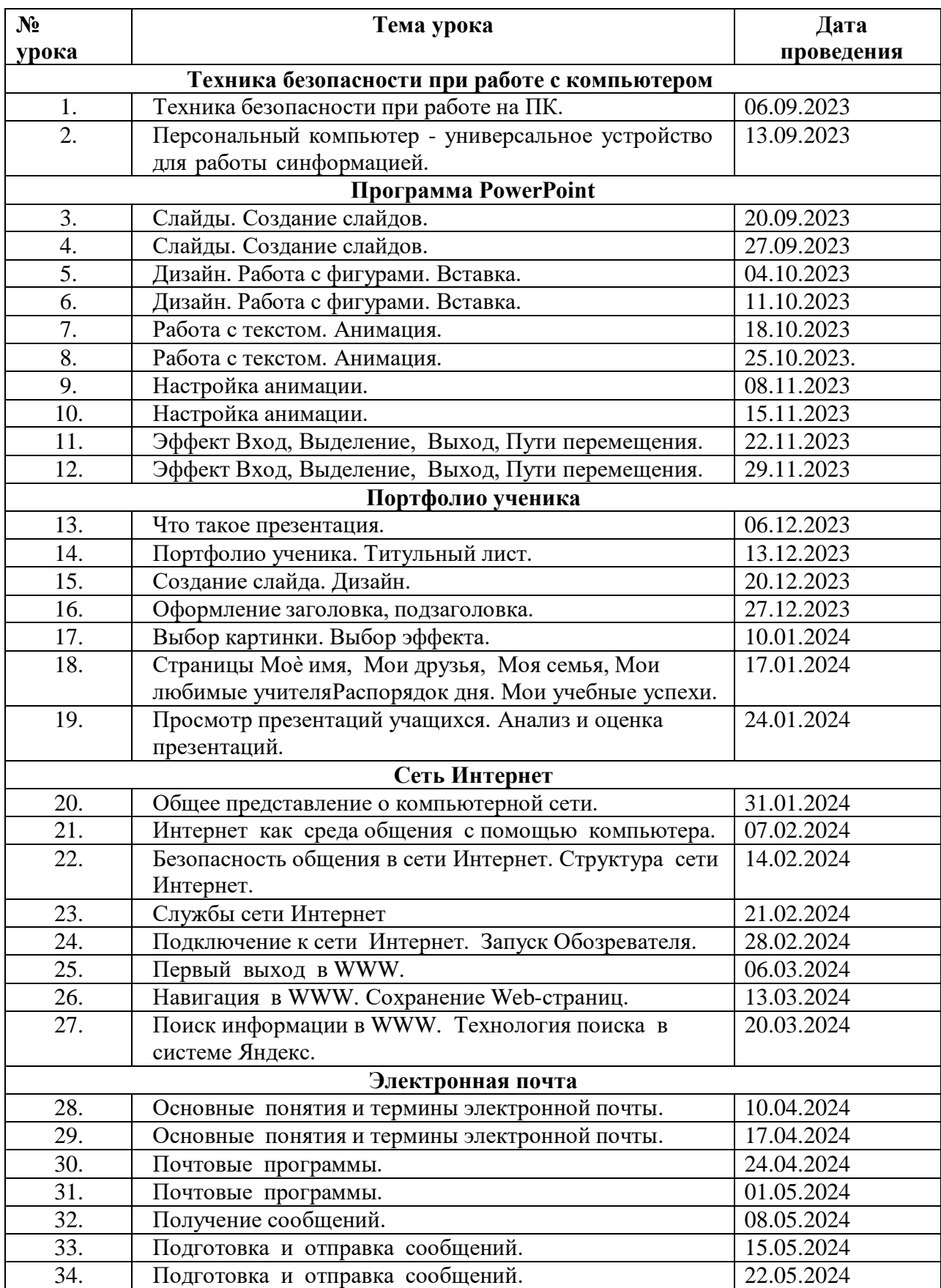